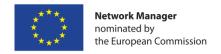

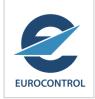

# CAPAN Methodology Sector Capacity Assessment

Air Traffic Services System Capacity Seminar/Workshop Nairobi, Kenya, 8 – 10 June 2016

Raffaele Russo
EUROCONTROL Operations Planning

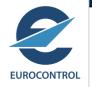

## Background

#### **Network Operations Planning**

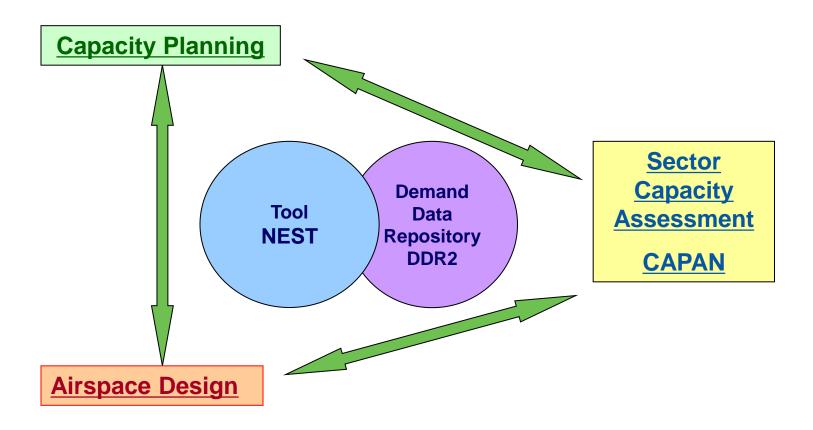

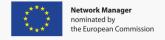

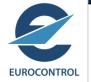

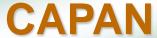

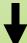

Simulation Methodology

**Sector Capacity** 

**Controller Workload** 

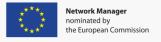

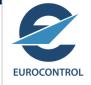

## **Fast Time Simulation**

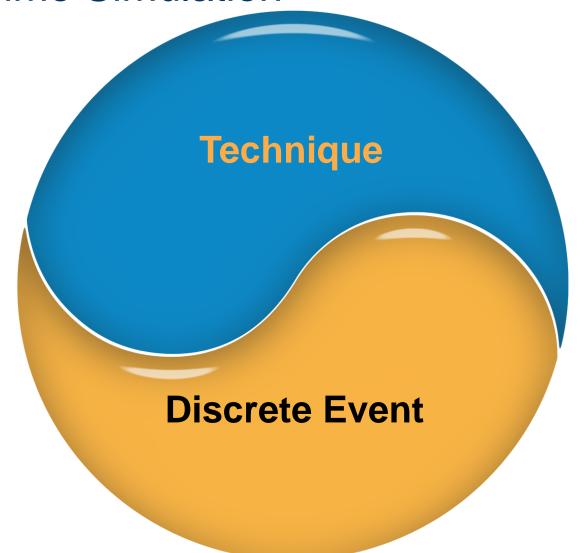

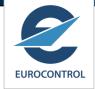

### Fast Time Simulation in ATM

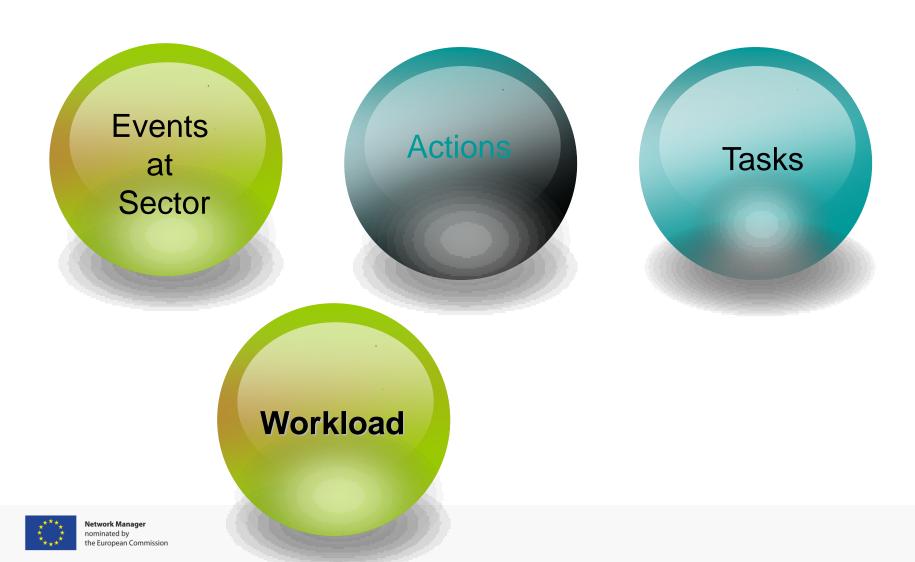

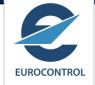

## **CAPAN**

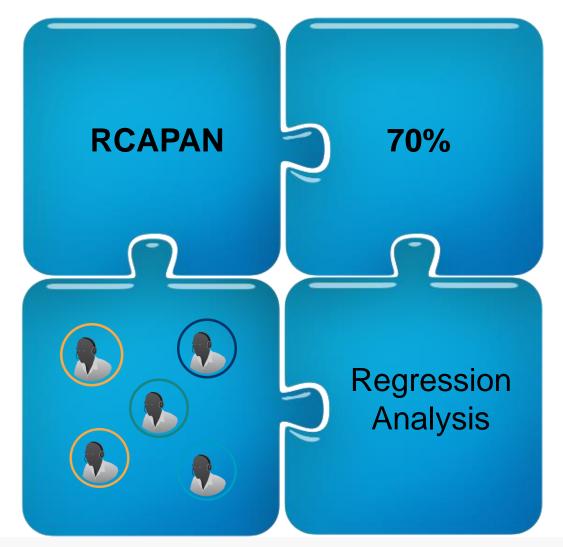

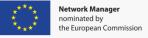

#### RAMS

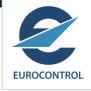

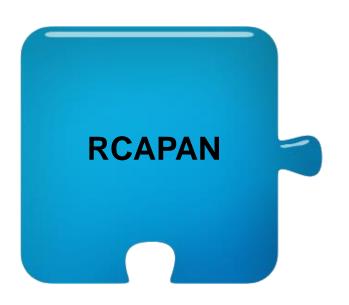

- CAPAN dedicated version of RAMS (Reorganised ATC Mathematical Simulator owned by ISA Software)
- Fast-time simulator as others available on the market
- It allows flexible and detailed modeling of both ACC and TMA environment

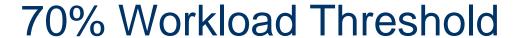

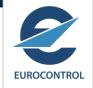

- Theoretical Sector Capacity is attained when controller workload reaches 70% of the absolute working time, i.e. 42 minutes in an hour
- 30% represents tasks which cannot be captured by discrete events, e.g. a general monitoring of the radar screen or recuperation time
- 70% threshold has been assessed through a process of fine-tuning of the discrete event logic when the first CAPAN studies were carried out together with several Real-Time simulations

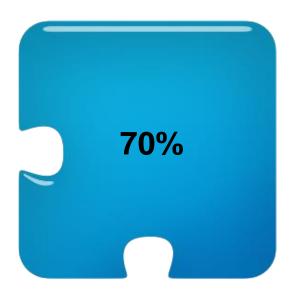

| Threshold                  | Interpretation | Recorded Working Time during 1 hour |  |  |
|----------------------------|----------------|-------------------------------------|--|--|
| 70 % or above Overload     |                | 42 minutes +                        |  |  |
| 54 % - 69 %                | Heavy Load     | 32 - 41 minutes                     |  |  |
| 42 % - 53 %                | Medium Load    | 25 - 31 minutes                     |  |  |
| 18 % - 41%                 | Light Load     | 11 - 24 minutes                     |  |  |
| 0 % - 17 % Very Light Load |                | 0 - 10 minutes                      |  |  |

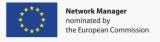

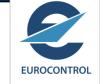

## Regression Analysis

- Mathematical technique for data analysis
- Type of regression specifically chosen for CAPAN purposes and based on dependency between workload and sector traffic entry rates
- Used to average sector behaviour over the simulation period, generally 24 hours
- Used to perform workload and traffic analyses based on specific periods of the day, traffic flows, etc

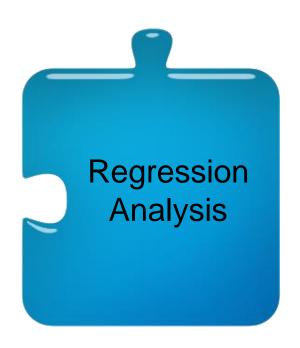

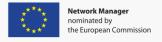

#### Controllers

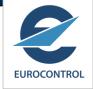

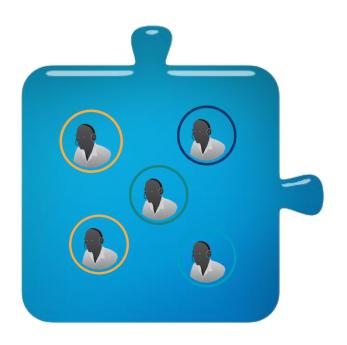

- Fundamental importance for the validation of the simulation scenarios
- Provide support to define actual flight routings, procedures, tasks, conflict detection and resolution logic and other simulation parameters
- Generally working in a team throughout the study together with two CAPAN simulation experts
- At least two active controllers from every simulated unit

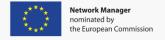

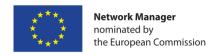

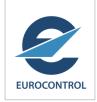

## **CAPAN Input Data**

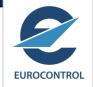

## **Input Data**

#### Environment Data

- · Route network
- · Airspace structure
- · Sectors...

#### Basic traffic Data

- · Flight plans (24H Traffic)
- · A/C Performances...

#### Simulation Parameters

- · Conflict Detection/Resolution
- · Procedures ...
- · Separation minima's

ATC Tasks Sector manning RCAPAN
Simulation Engine

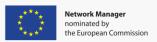

#### **Environment Data**

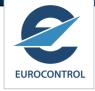

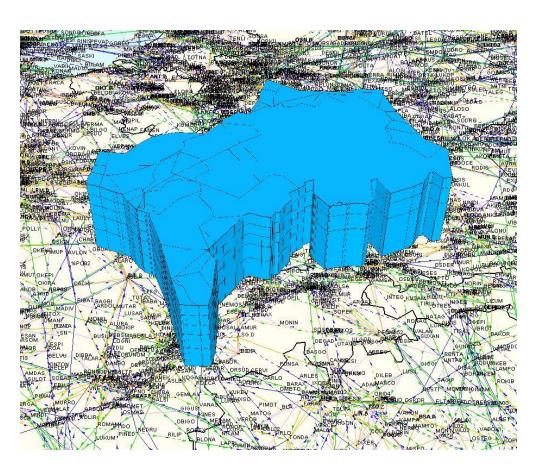

- Directly available in Network Manager Database
- Based on AIRAC Cycle Publication
- Complemented with AIP and tactical information
- Totally customisable

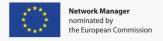

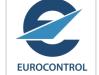

#### **Basic Traffic Data**

#### Flight plans (24H Traffic)

- Three different kinds of traffic data available in Eurocontrol Network Manager common archive DDR2
  - 1. Initial demand: last update of flight plans
  - 2. Regulated Demand: flight plans affected by flow restrictions
  - 3. Actual Demand: flight profiles based on coordinated position reports
- One or more samples are chosen to be representative of the typical flows in the area of interest
- Once ready traffic is iterated n times to reproduce random situations (e.g. entry times, performances)

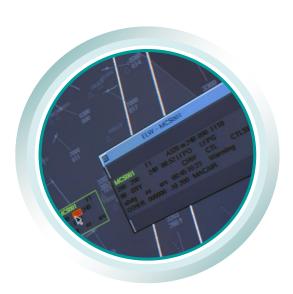

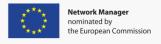

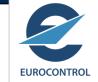

#### Basic Traffic Data

### Flight plans (24H Traffic)

## Initial demand based on last update of the flight plan is used to:

- Preserve the original intentions of the flights as far as possible
- Avoid smoothing of the traffic due to the effect of regulations
- Keep original peaks of traffic
- Keep traffic complexity without the effect of controller actions

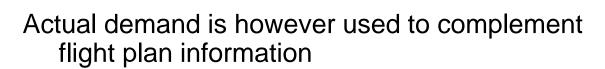

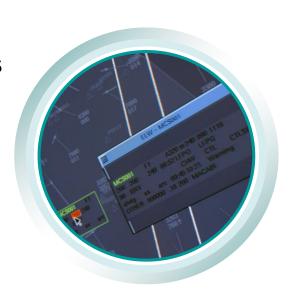

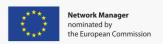

## EUROCONTROL

#### **Basic Traffic Data**

#### Aircraft Performance

- BADA: Base of Aircraft Data
   Eurocontrol Database with nominal performances
- Fundamental for trajectory calculation
- Totally customisable to local procedures and company policies

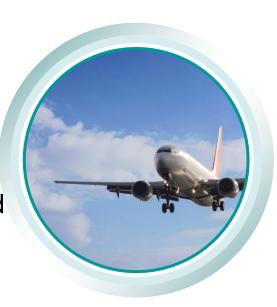

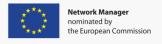

#### Simulation Parameters

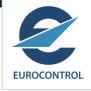

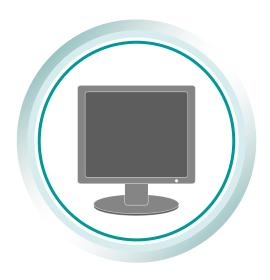

- Several parameters required for fast-time simulation
- CAPAN tailored parameters for ACC and TMA environment
- Logic for conflict detection/resolution mechanisms associated to separation minima
- Parameters to allow proper reproduction of the Procedures

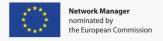

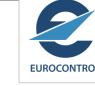

## Controller Tasks and Sector Manning

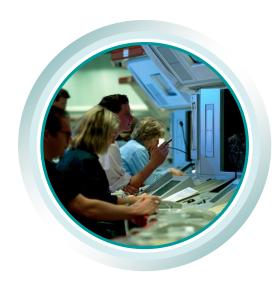

- Standard model for controller tasks for both ACC and TMA environment
- Totally Customisable depending on system capabilities, specific procedures, separation minima, etc
- Divided into 5 main task categories:
  - 1. Flight Data Management
  - Conflict Search
  - 3. Coordination
  - 4. Standard Radio Telephony
  - 5. Radar
- Applicable to single/double man operations, multi-sector planner, etc.

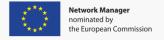

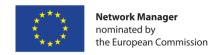

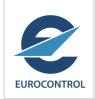

## **CAPAN:** the logic in practice

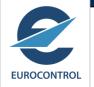

#### **Events and Tasks**

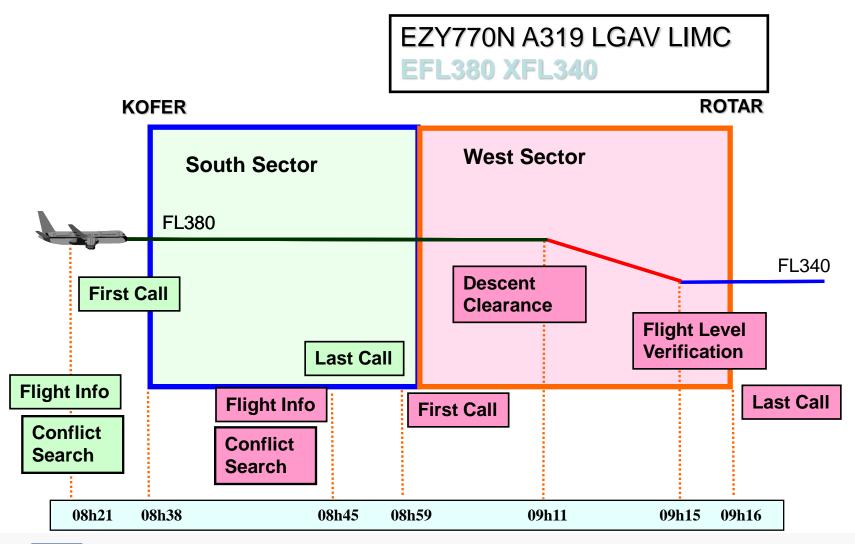

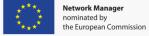

#### **Example of ATC Tasks recorded**

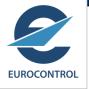

#### **GAPLI** sector

EC = Executive Controller PC = Planning Controller

| TIME  | TASK | Definition WORKLOAD                                            |    | econ | ds) |   |
|-------|------|----------------------------------------------------------------|----|------|-----|---|
| 02:47 | 1    | Acknowledge of a new flight                                    | PC | 1    |     |   |
| 03:03 | 44   | Receipt of a flight progress strip                             | PC | 7    |     |   |
| 03:04 | 51   | Routine conflict search to establish sector planning clearance | EC | 5    | PC  | 8 |
| 03:17 | 66   | First call from an a/c entering the airspace of a new ACC      | EC | 10   | PC  | 5 |
| 03:17 | 64   | Additional R/T for a traffic entering from oceanic airspace    | EC | 18   |     |   |
| 03:44 | 72   | Last R/T message to an a/c leaving the sector                  | EC | 10   | PC  | 5 |
| 03:44 | 74   | Propose radar transfer                                         | EC | 3    |     |   |
| 03:44 | 45   | Removal of the flight progress strip                           | PC | 2    |     |   |

#### **TAKAS** sector

| TIME  | TASK | Definition WORKLOADS                                              | (Secon | ds)  |
|-------|------|-------------------------------------------------------------------|--------|------|
| 03:12 | 44   | Receipt of a flight progress strip                                | PC 7   |      |
| 03:33 | 51   | Routine conflict search to establish sector planning clearance    | EC 5   | PC 8 |
| 03:41 | 18   | ACT message monitoring in the last sector                         | PC 4   |      |
| 03:43 | 75   | Assume radar transfer from the previous sector of the same ACC    | EC 3   |      |
| 03:44 | 67   | First call from an a/c entering another sector of the same ACC    | EC 10  | PC 4 |
| 03:50 | 71   | R/T instruction to an a/c to comply with a new planning clearance | EC 16  | PC 3 |
| 03:53 | 69   | Report of an a/c on reaching a specified level                    | EC 6   | PC 3 |
| 03:55 | 72   | Last R/T message to an a/c leaving the sector                     | EC 10  | PC 5 |
| 03:55 | 74   | Propose radar transfer                                            | EC 3   |      |
| 03:54 | 45   | Removal of the flight progress strip                              | PC 2   |      |

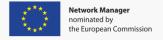

## 24 Hours Sector Activity

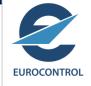

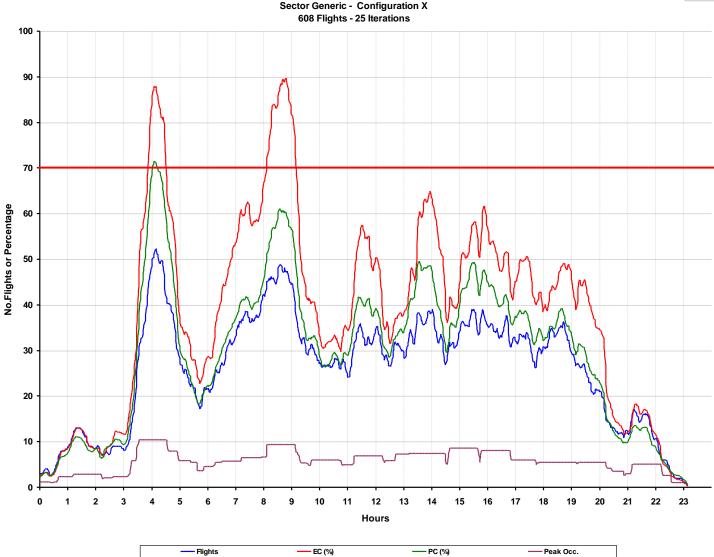

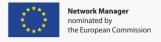

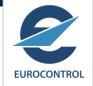

## Calculation of Regression Capacity

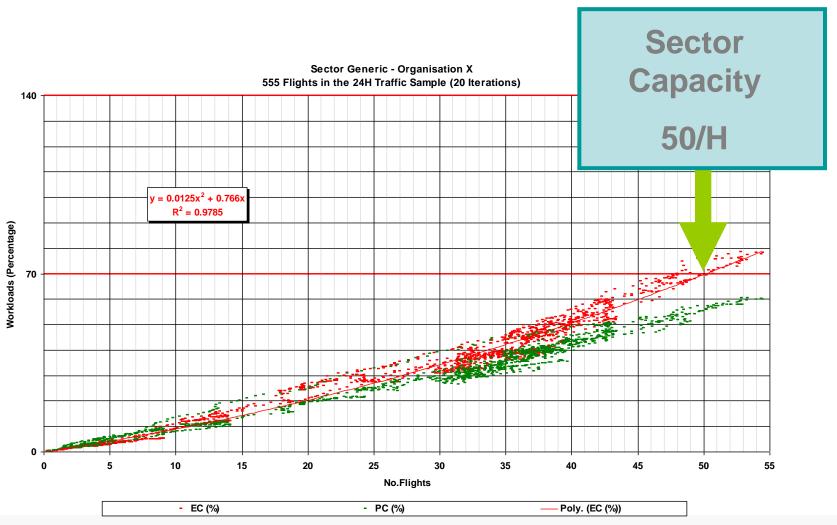

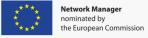

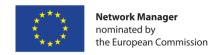

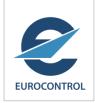

## **CAPAN:** the workflow

#### **CAPAN Workflow**

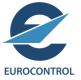

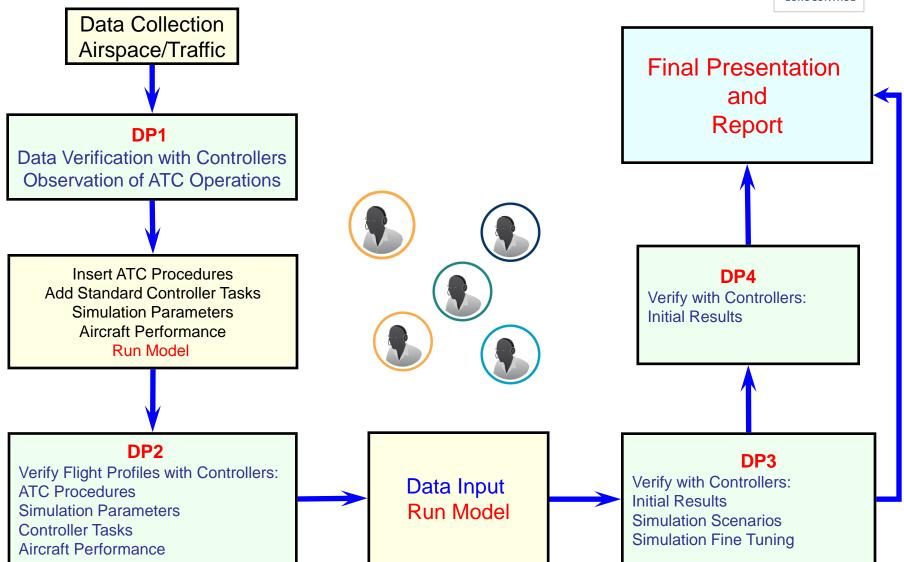

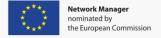

#### **CAPAN Workflow**

EUROCONTROL

Data Collection Airspace/Traffic

Tools
NEST
(SAAM +
NEVAC)

Demand
Data
Repositor
y DDR2

- Fast
- Reliable
- Data available for any AIRAC cycle

Manual input of traffic and airspace

- Time-consuming
- Traffic possibly to be built on a day-by-day basis
- Longer time for verification with controllers

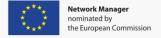

## Average Schedule

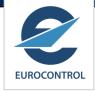

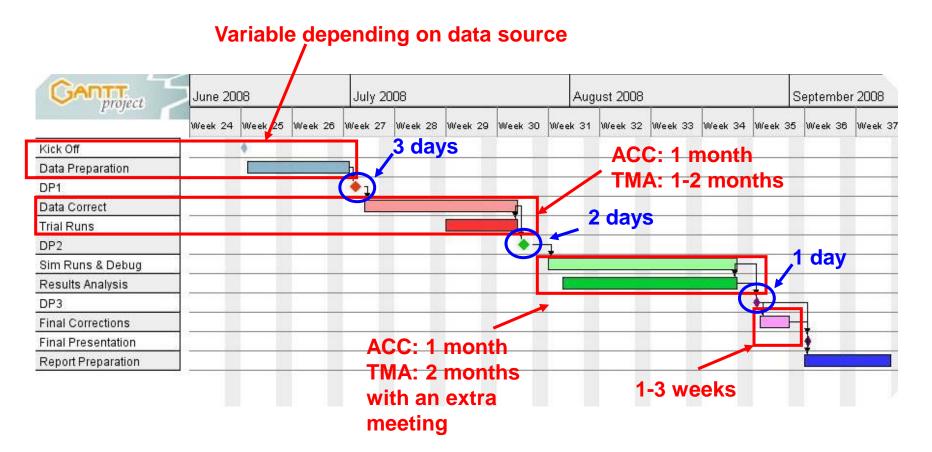

Schedule depends on complexity of study and specific requirements

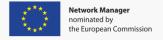

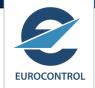

## Data Preparation Meeting 1 (DP1)

- Generally a 3 day meeting but variable duration depending on number of scenarios and units to be assessed
- Main objectives:
  - 1. Introduce the Capan Method to the Controller Team
  - 2. Observation of ATC Operations
  - To familiarise with local environment and working practices
  - 3. Verify traffic sample routes
  - 4. Verify traffic transfer procedures
  - Introduction to Simulation Parameters
  - 6. Introduction to Controller Tasks

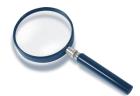

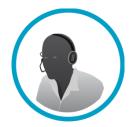

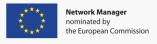

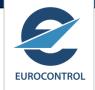

## Data Preparation Meeting 2 (DP2)

- Generally a 2 day meeting but variable duration depending on type of unit and number of scenarios to be assessed
- Main objectives:
  - 1. Verification of flight profiles
  - 2. Aircraft performance adaptation to local conditions
  - 3. Controller Tasks definition
  - 4. Simulation parameters definition

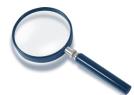

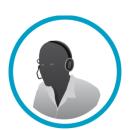

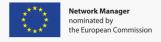

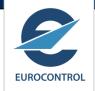

## Data Preparation Meeting 3 (DP3)

- Generally a 1 day meeting but variable duration depending on type of unit and number of scenarios to be assessed
- Main objectives:
  - 1. Simulation Verification
  - 2. Initial Results Checking

Note: for TMAs an extra meeting (DP4) is required fo

- Verification of Simulation Scenarios
- 2. Simulation fine tuning

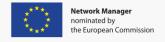

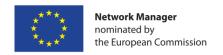

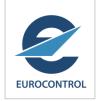

## **CAPAN: Available Results**

## **Available Results**

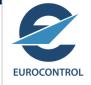

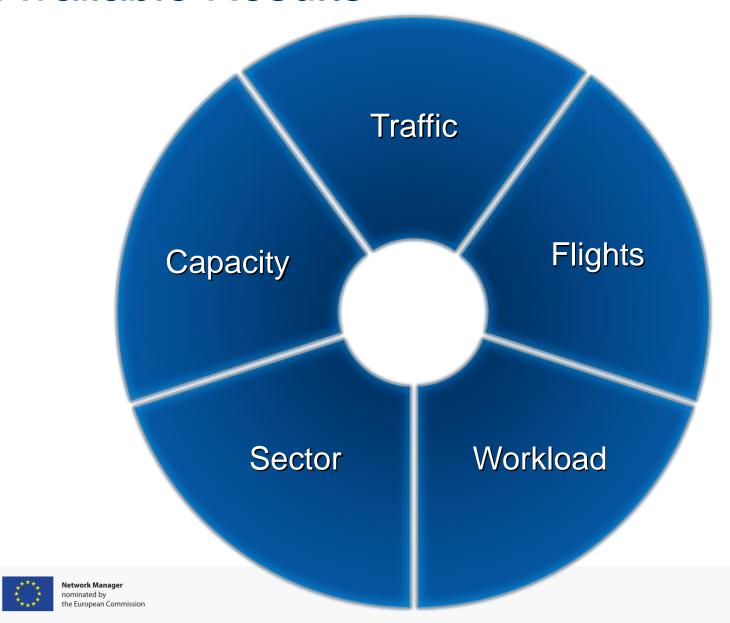

## Results Examples – Traffic Flows

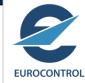

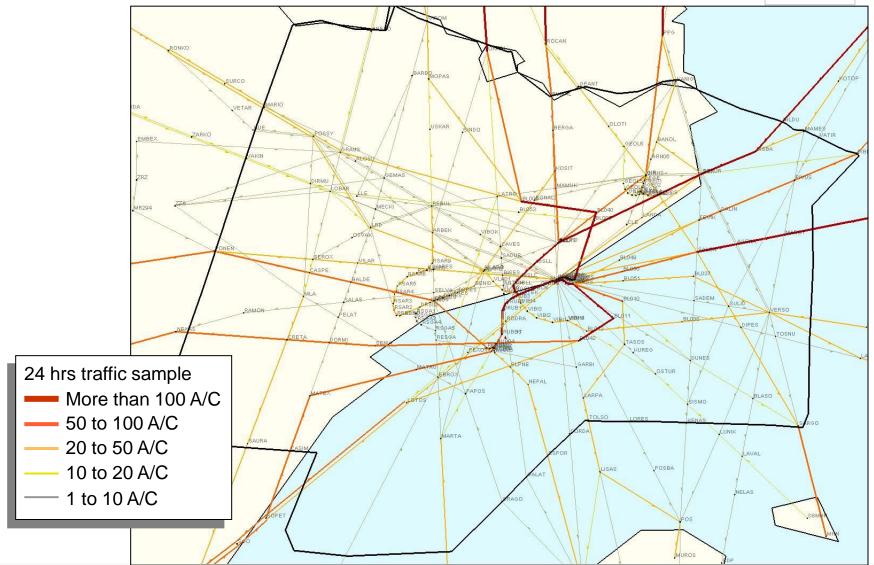

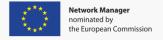

## Results Examples – Traffic distribution

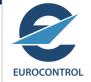

Number of Flights per Sector Configuration 7 Sectors - 15 Iterations

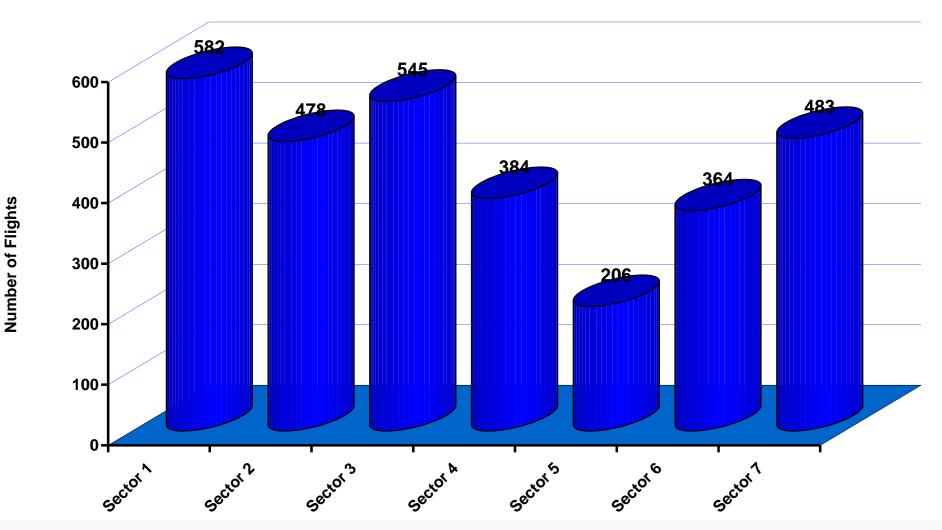

## Results Examples – Working time by category

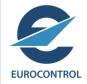

Working Time by Category Configuration 7 Sectors - 15 Iterations

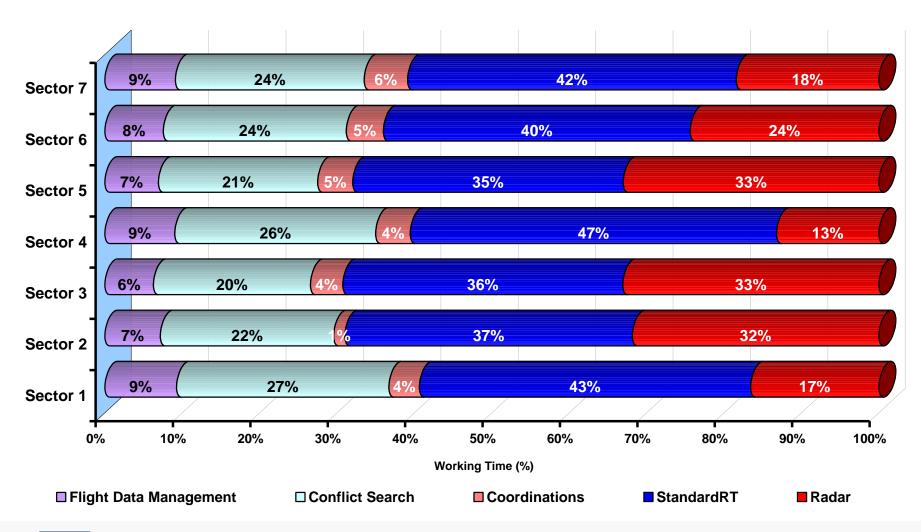

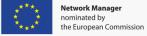

## Results Examples – Peak Workload

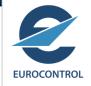

Peak EC Workload
Configuration 7 Sectors - 15 Iterations

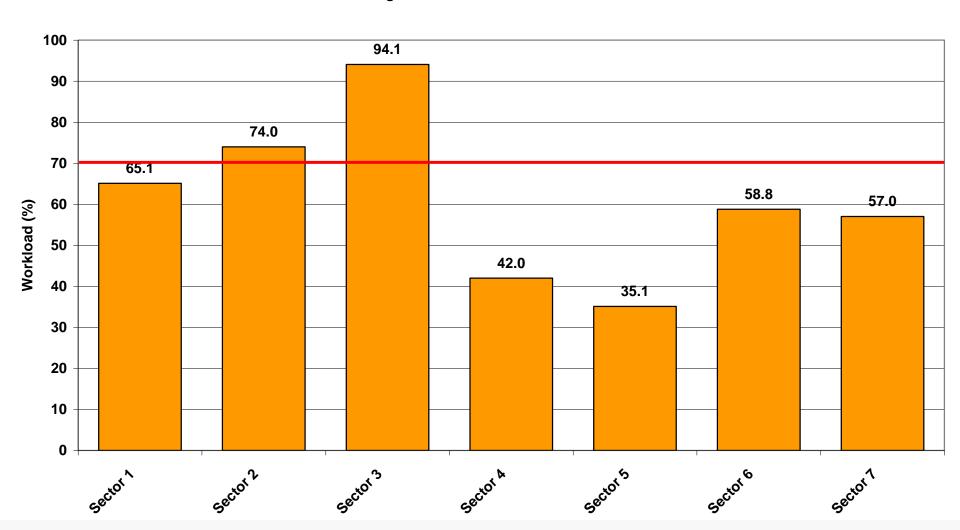

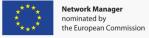

## Results Examples – Sector Behaviour

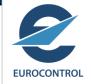

24 hrs Sector Behaviour - Sector 1 582 Flights - 15 Iterations

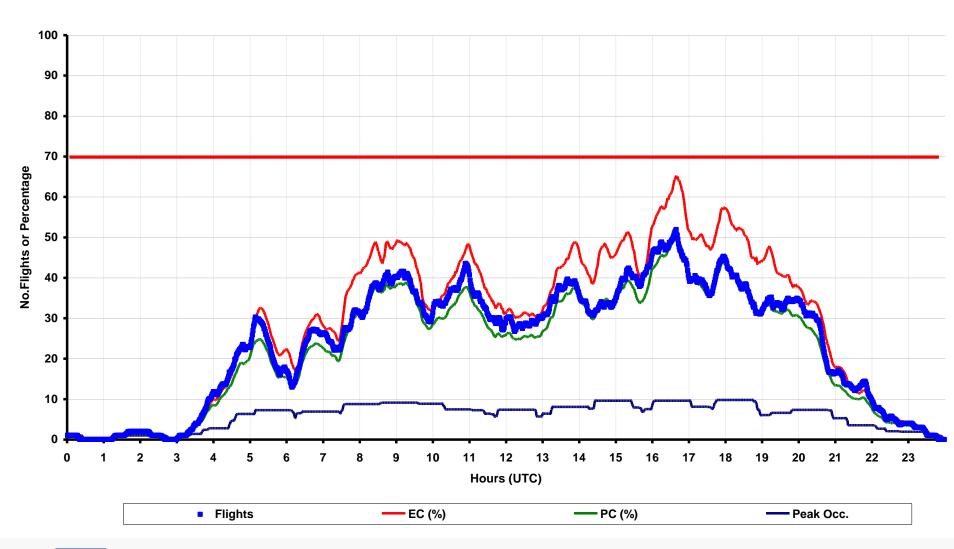

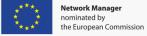

## Results Examples – Sector Behaviour

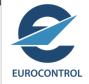

24 hrs Sector Behaviour - Sector 3 545 Flights - 15 Iterations

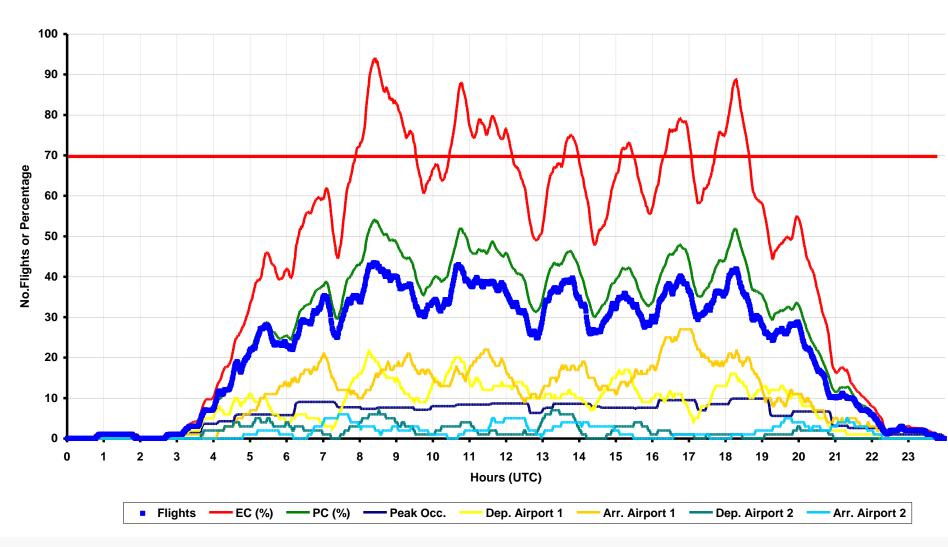

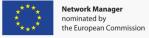

## Results Examples – Conflict Areas

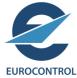

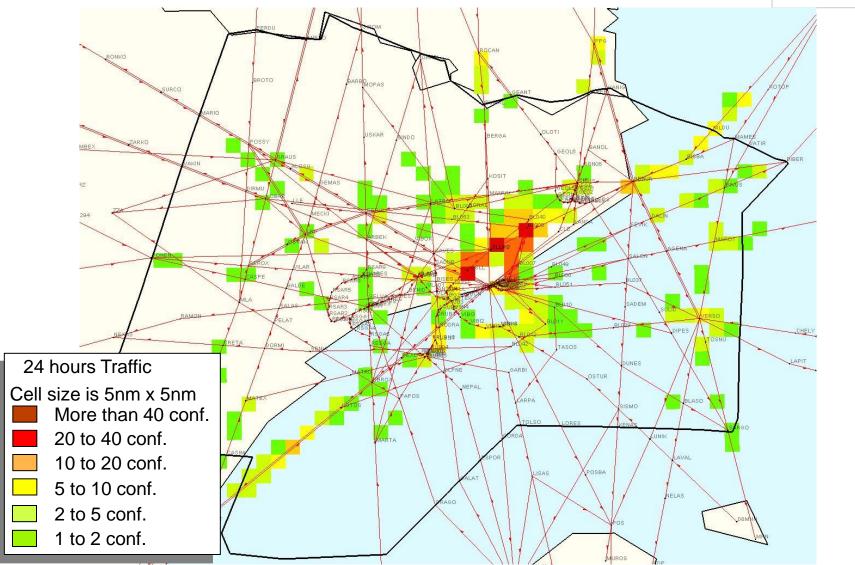

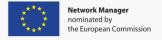

## Results Examples – Capacity and Throughput

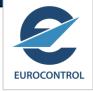

| Configuration 7 Sectors |         |                        |                    |                  |                   |                             |  |
|-------------------------|---------|------------------------|--------------------|------------------|-------------------|-----------------------------|--|
| Sector                  | Flights | Average<br>Flight Time | Sector<br>Capacity | Total<br>Flights | Global Throughput | Average Sector<br>Crossings |  |
| Sector 1                | 582     | 7.6                    | 54                 |                  |                   |                             |  |
| Sector 2                | 478     | 5.1                    | 37                 |                  |                   |                             |  |
| Sector 3                | 545     | 8.1                    | 35                 |                  |                   |                             |  |
| Sector 4                | 384     | 7.0                    | 48                 |                  |                   |                             |  |
| Sector 5                | 206     | 6.4                    | 34                 |                  |                   |                             |  |
| Sector 6                | 364     | 4.3                    | 41                 |                  |                   |                             |  |
| Sector 7                | 483     | 7.1                    | 48                 |                  |                   |                             |  |
| TOTAL                   |         |                        |                    | 1293             | 126               | 2.4                         |  |

## Where to Use CAPAN

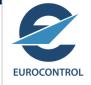

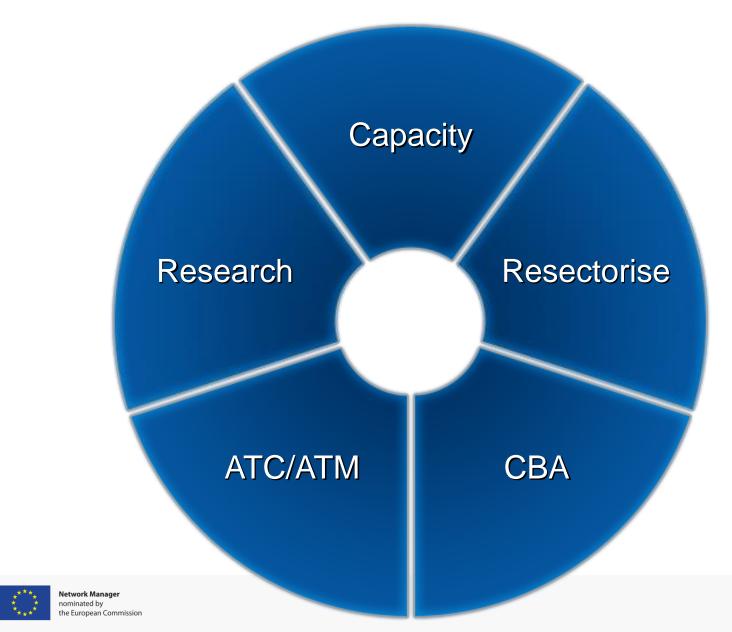

## **Studies**

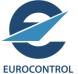

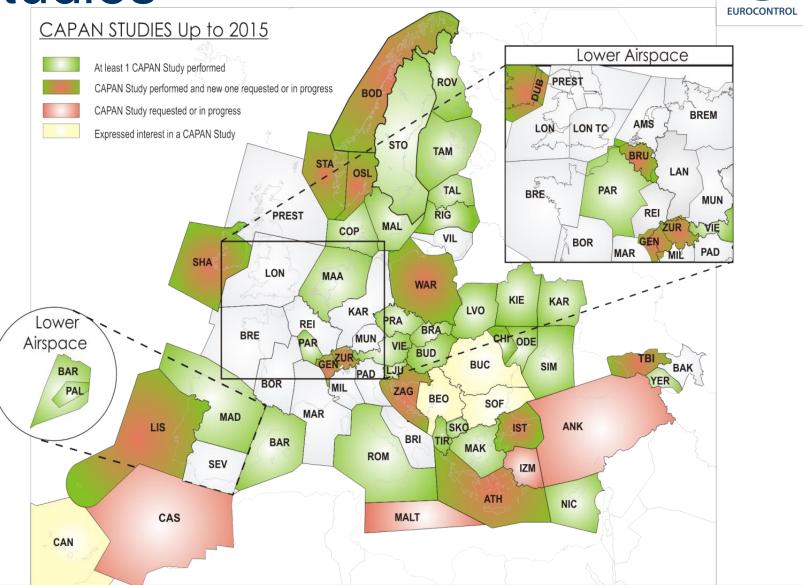

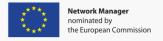